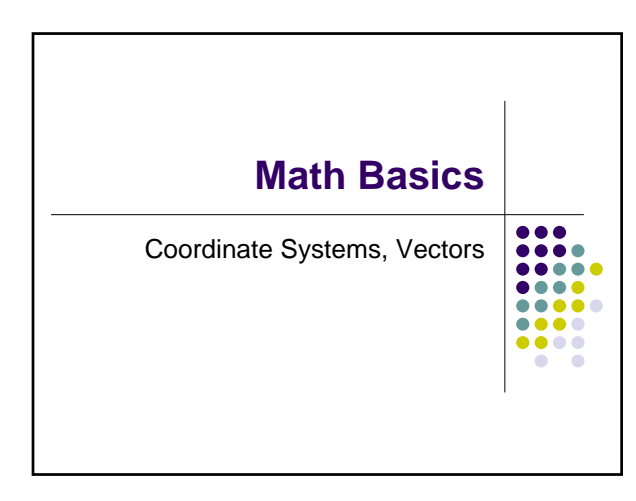

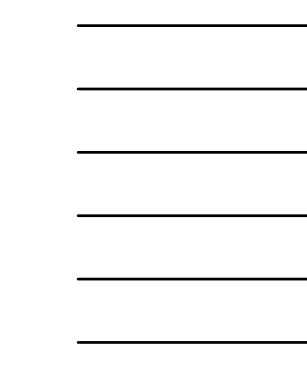

### **Coordinate Systems**

- $\bullet$  Points in 3D are defined by  $(x,y,z)$
- $\bullet$  Where are the (x,y,z) values coming from? With respect to what?

- $\bullet$  Origin
- Where is it located?

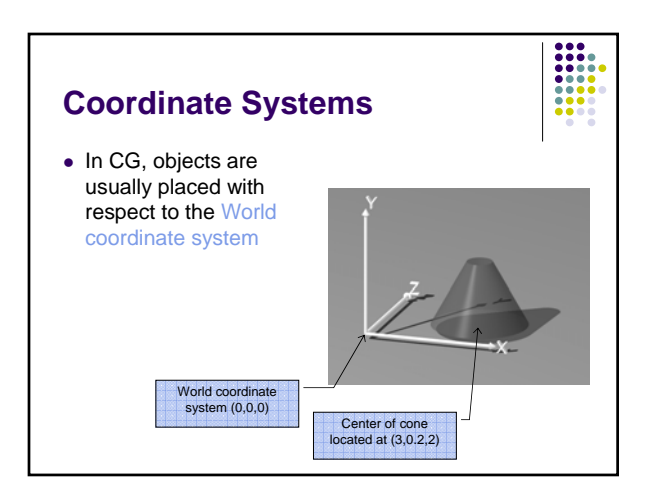

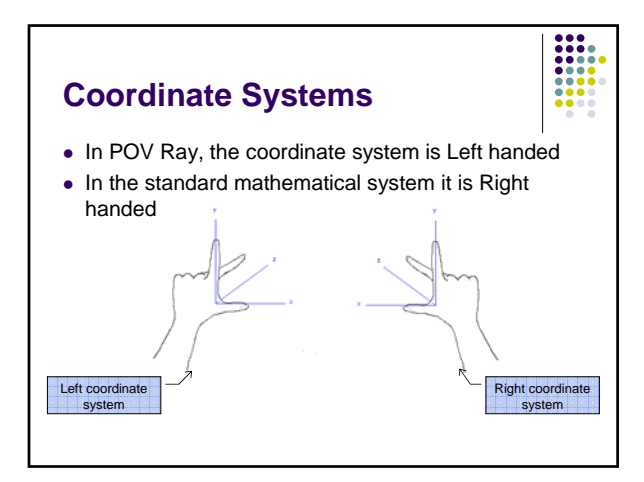

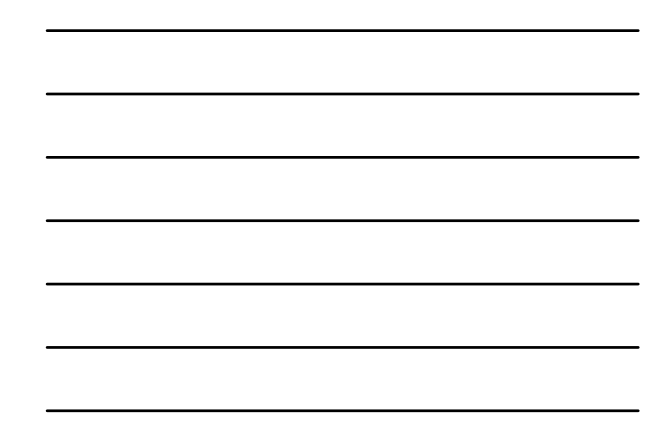

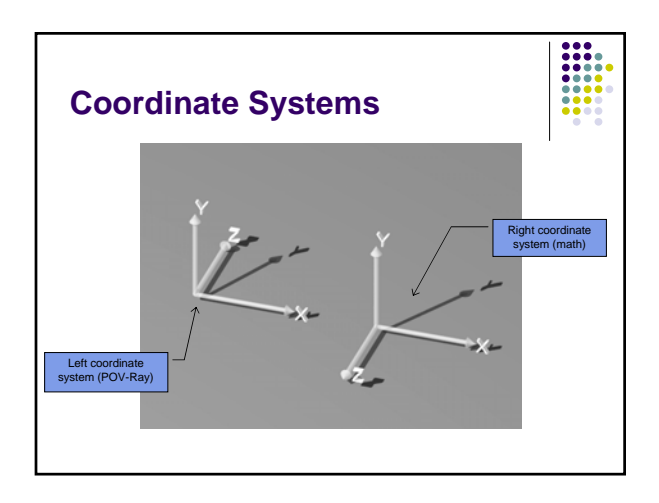

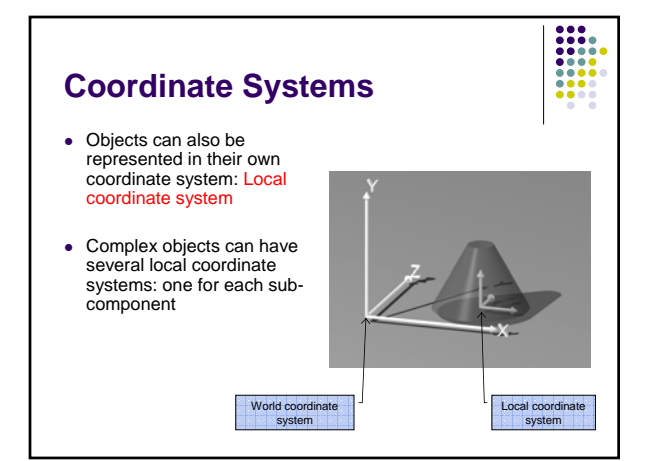

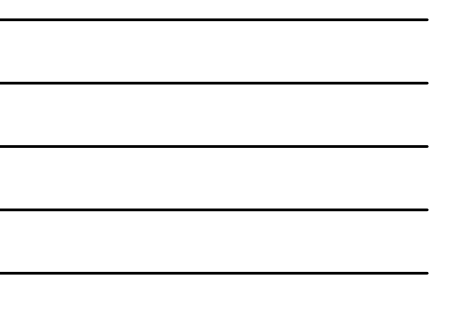

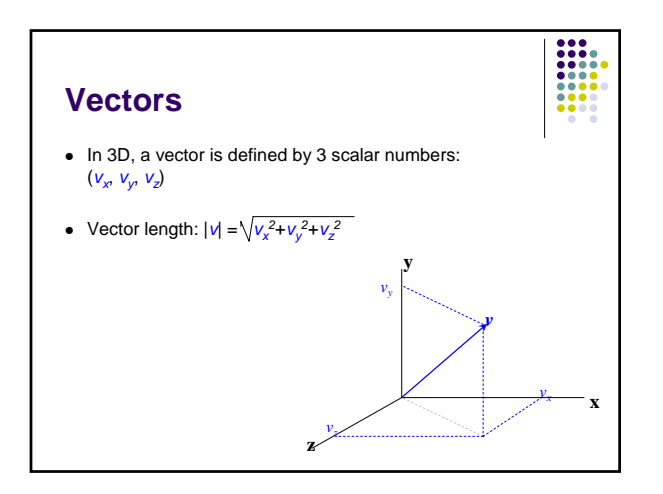

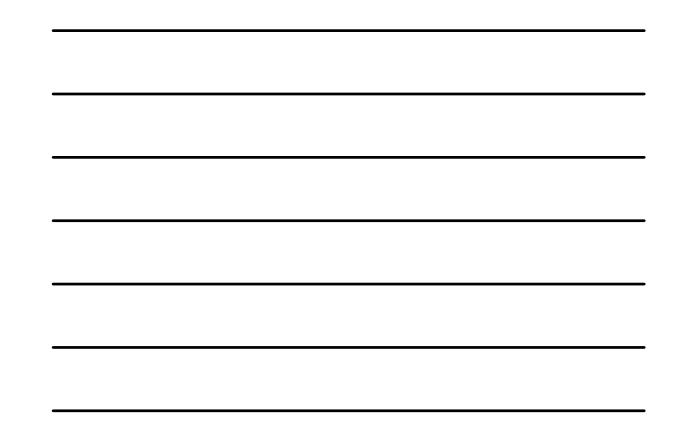

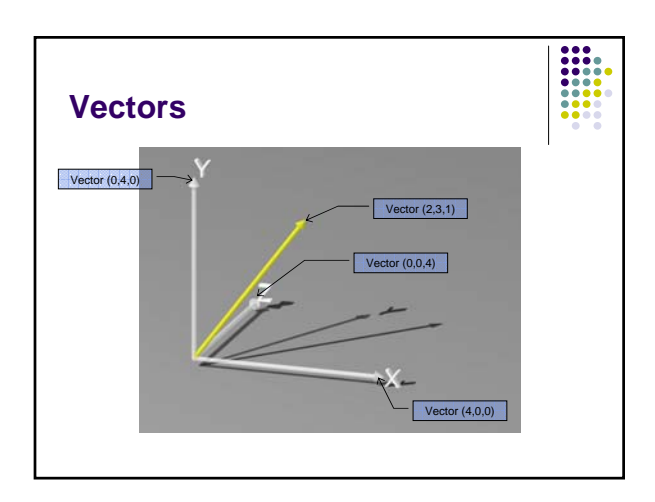

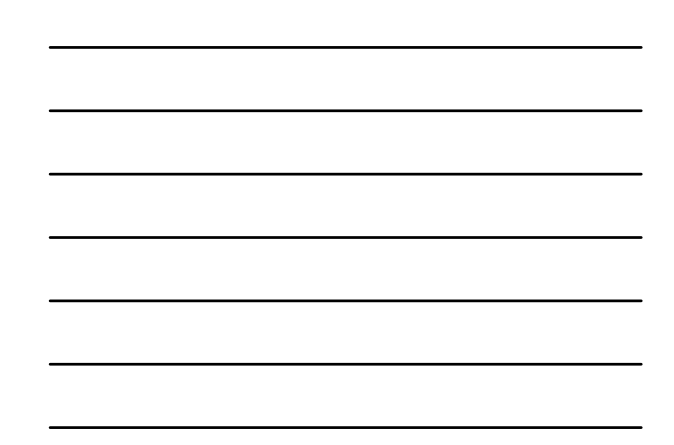

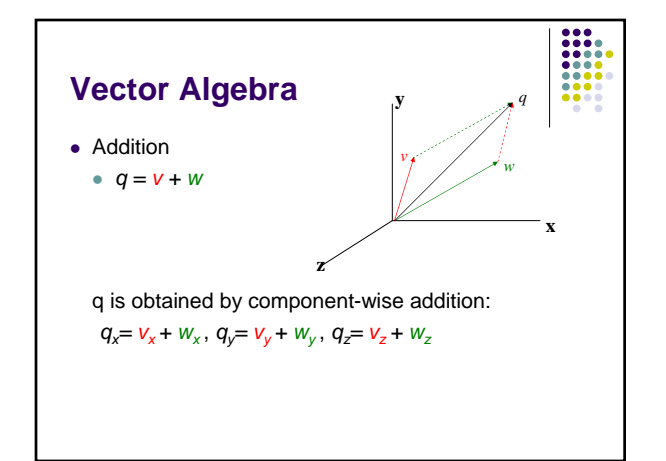

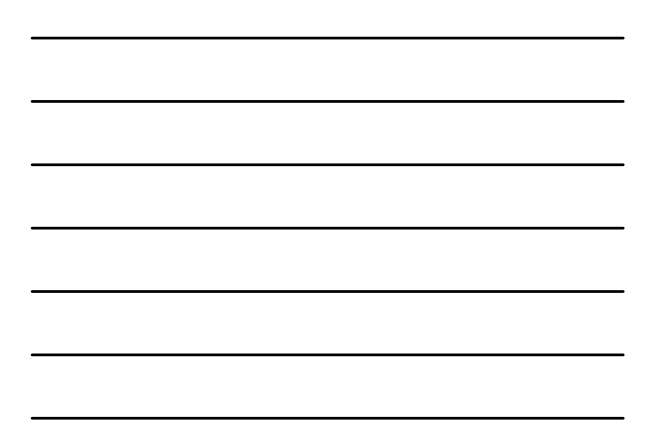

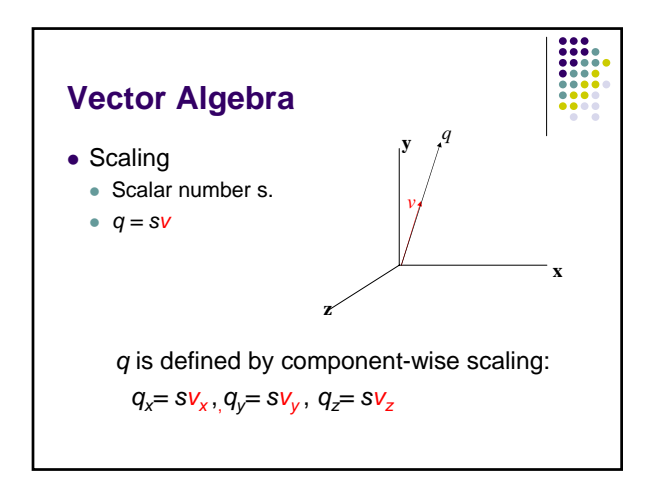

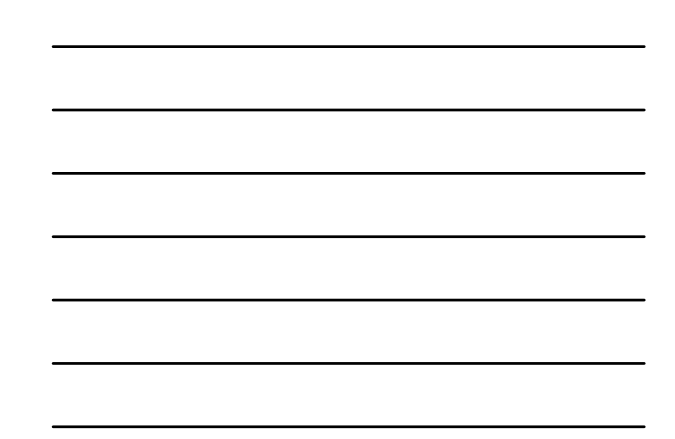

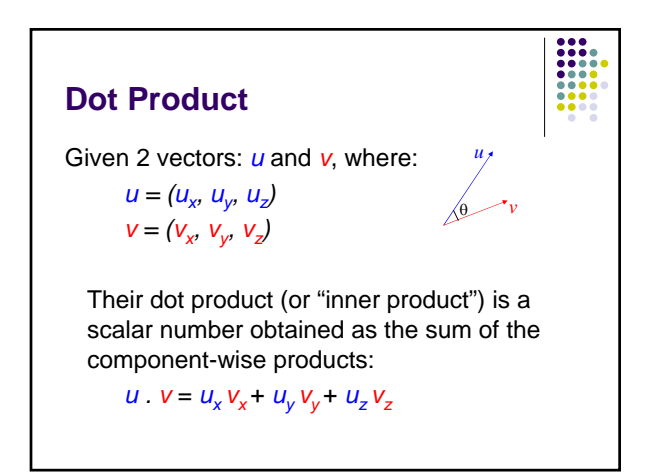

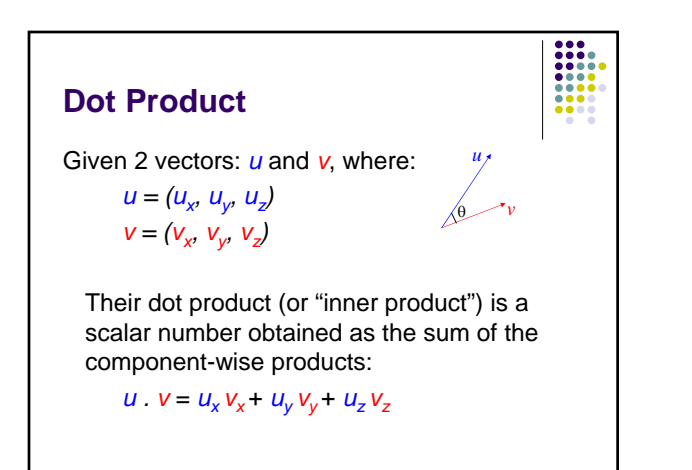

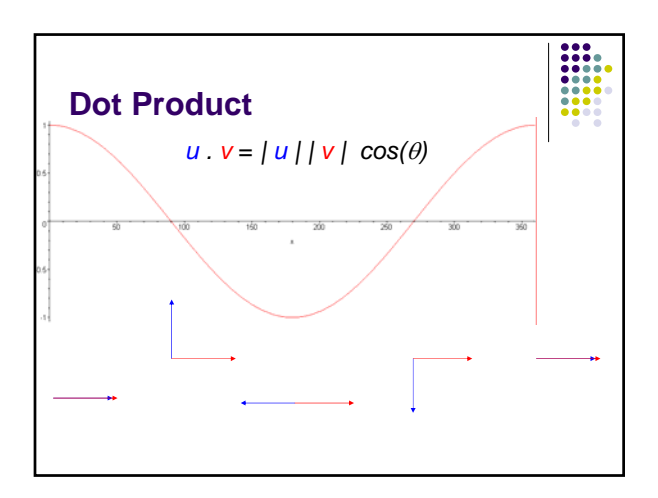

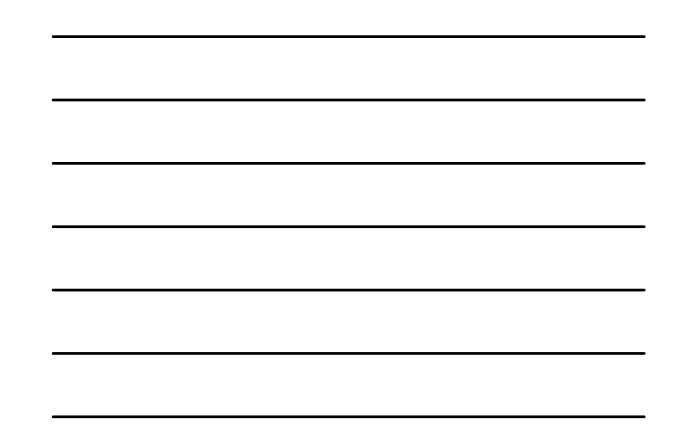

#### **Dot Product**

- $\bullet$  Properties
	- <sup>z</sup> Symmetric: *u.v = v.u*
	- $\bullet$  Bilinear:  $v.(u + aw) = v.u + a(v.w)$
	- Non-degenerate:  $v.v = 0$  only if  $v = 0$ .
	- If  $v$  and  $u$  are orthogonal:  $v.u = 0$

# **Dot Product**

- $\bullet$  Positive
- $\bullet$  If angle is less than 90
- $\bullet$  Negative
	- $\bullet$  If angle is more than 90

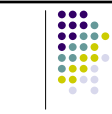

## **Cross Product**

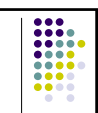

• The cross product of two vectors produces a third vector which is perpendicular (orthogonal) to the plane in which the first two lie

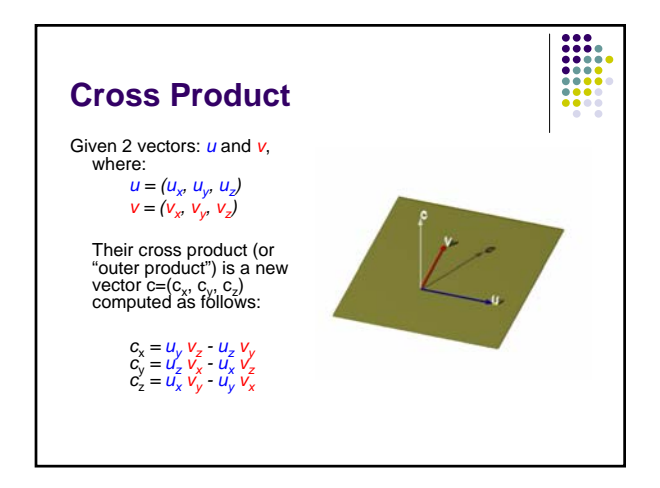

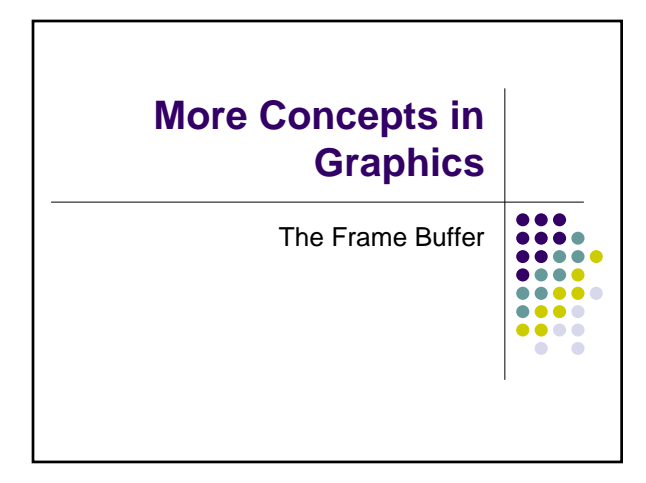

#### **The Frame Buffer**

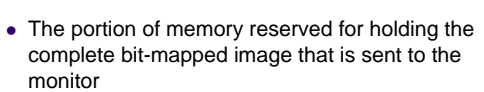

• Typically the frame buffer is stored in the memory chips on the video adapter. In some instances, however, the video chipset is integrated into the motherboard design, and the frame buffer is stored in general main memory

#### **The Frame Buffer**

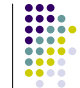

 $\begin{array}{|c|c|} \hline \textbf{111} & \textbf{121} \\ \hline \textbf{111} & \textbf{121} \\ \textbf{111} & \textbf{121} \\ \hline \textbf{111} & \textbf{121} \\ \hline \textbf{111} & \textbf{121} \\ \hline \textbf{111} & \textbf{121} \\ \hline \textbf{121} & \textbf{121} \\ \hline \textbf{131} & \textbf{131} \\ \hline \textbf{141} & \textbf{141} \\ \hline \textbf{151} & \textbf{131} \\ \h$ 

- For each pixel there is an entry in the frame buffer which holds the color information for that pixel
- Changing the contents of the frame buffer, changes the image on the screen
- The Graphics Controller sends the frame buffer info to the computer monitor
	- Typically, 60 Hz (60 times per second)

# **The Frame Buffer**  $\bullet$  Example • A 35x40 pixel image

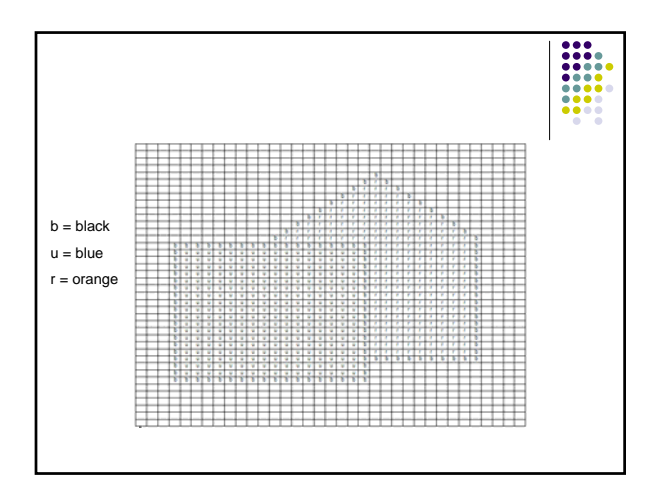

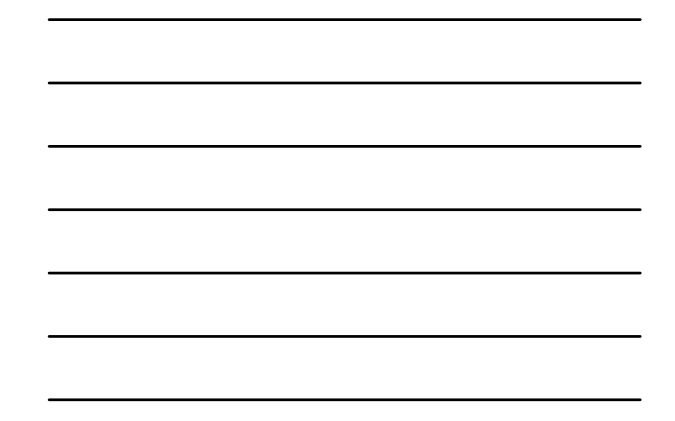

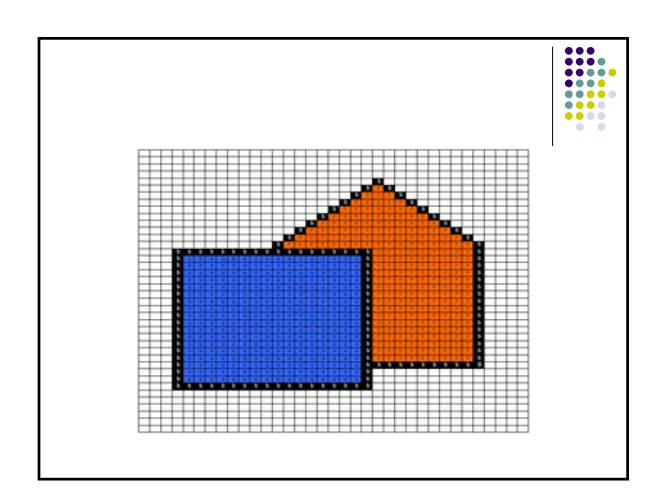

#### **The Frame Buffer**

- $\bullet$  Example
	- Screen resolution: 1280 x 1024 pixels
	- 256 colors per pixel
	-
- Size of the frame buffer?
	- How much space do you need to represent 256 colors?

- 1 byte (8 bits,  $2^8 = 256$ )
- So you need 1 byte per pixel to store the color info  $\bullet$  1280x1024x1 = 1310720 bytes (1.3 Mb approx)

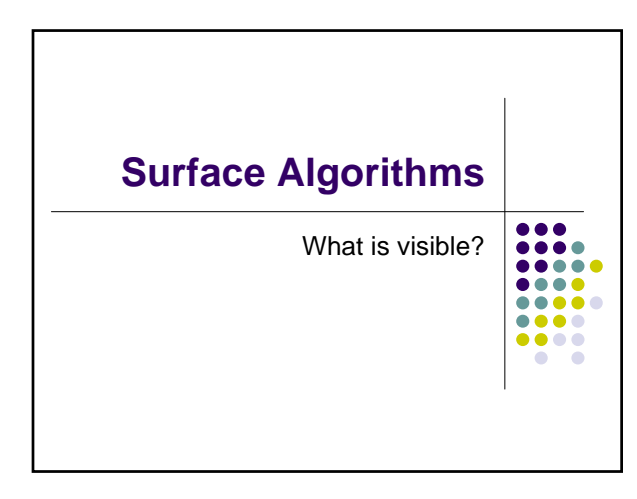

# **Far, Behind, Away**

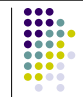

- In order to properly display 3D objects on 2D screens, we need to deal with additional issues
	- How "far" is the object from the viewer?
	- Which objects are "behind" others?
	- How are the objects oriented relative to the viewer? ("away")

#### **Far, Behind**

- Which one is closer?
- Which one is behind the other?
- $\bullet$  We need to know that so that the frame buffer is filled out with the correct information

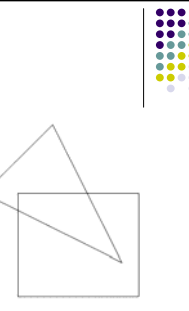

Figure 3-7: Overlapping polygons

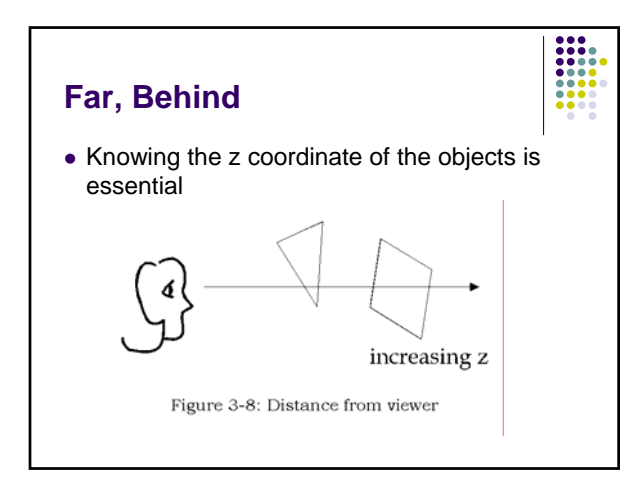

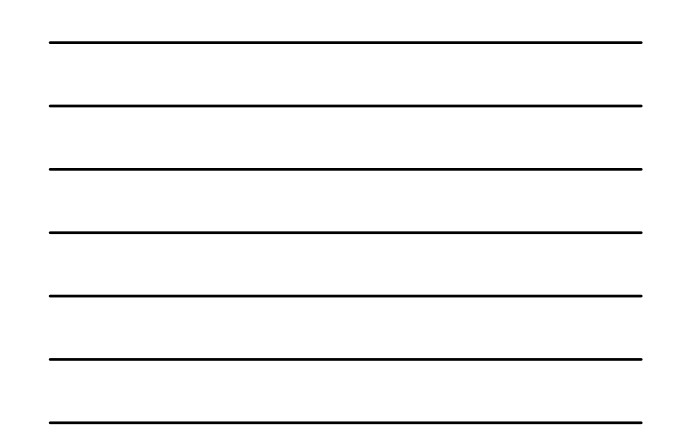

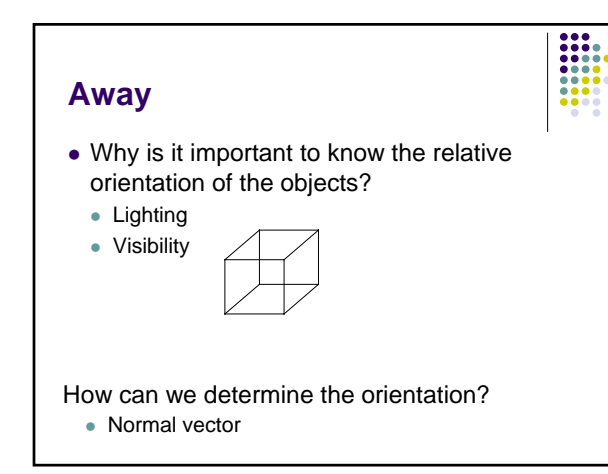

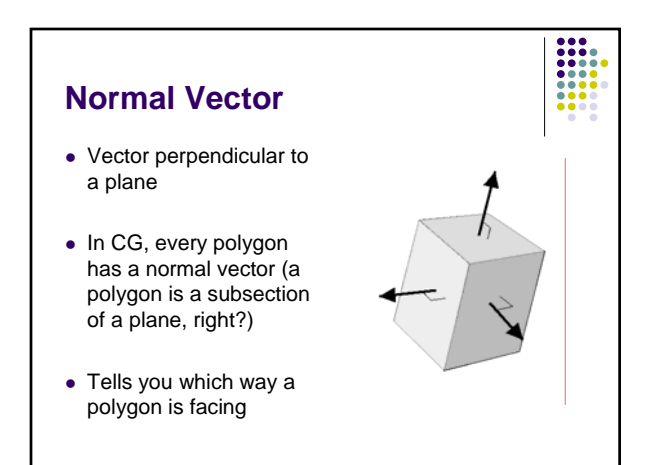

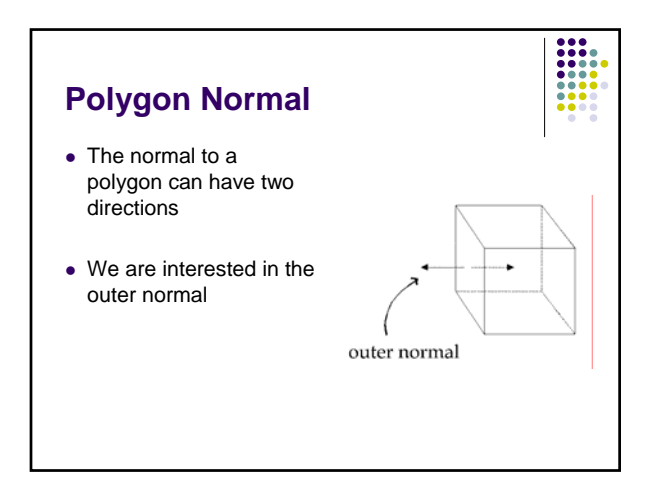

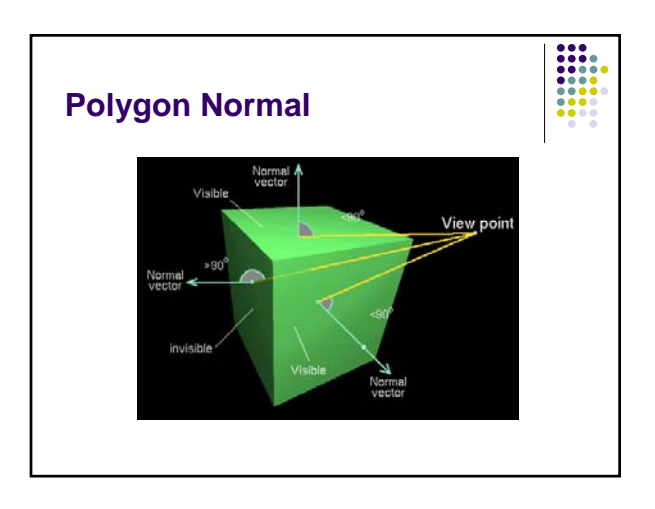

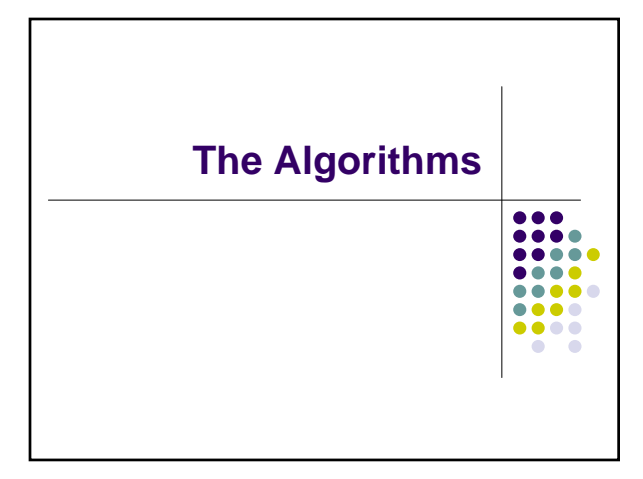

#### **Four Basic Algorithms**

- $\bullet$  Wireframe
- $\bullet$  Hidden line
- $\bullet$  Z-buffer
- $\bullet$  Ray tracing

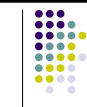

=

#### **Visual Literacy**

- Things to look for
	- Polygon appearance
	- Visibility of far sides, backgrounds, and horizons
	- Reflection, refraction, and shadows

#### **Wireframe**

- 
- $\bullet$  Creates a line drawing of a model by connecting its vertex points
- Very fast and is usually used to preview work in the modeling window
- Ignores lighting and doesn't distinguish between hollow or solid areas

#### **Wireframe**

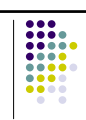

- Visual cues
	- Outlined polygons
	- Horizons, background objects completely visible

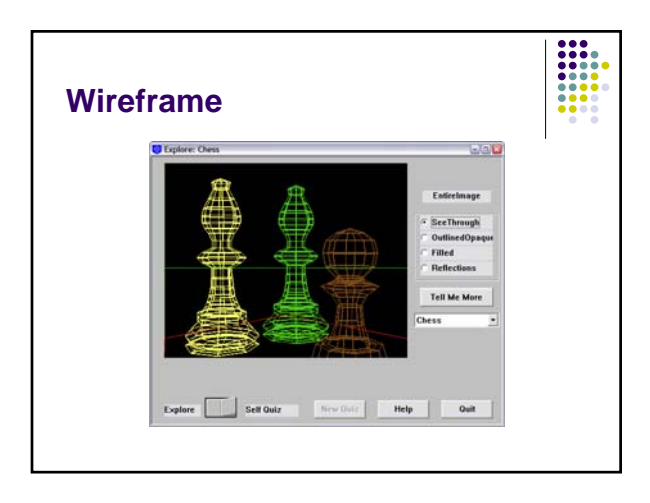

#### **Hidden Line**

- Draws the polygons same as Wireframe
- Removes some of the ambiguities by drawing only the parts visible to the viewer

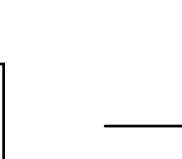

#### **Hidden Line**

- $\bullet$  Visual cues
	- Outlined polygons
	- Occluded objects are invisible

=

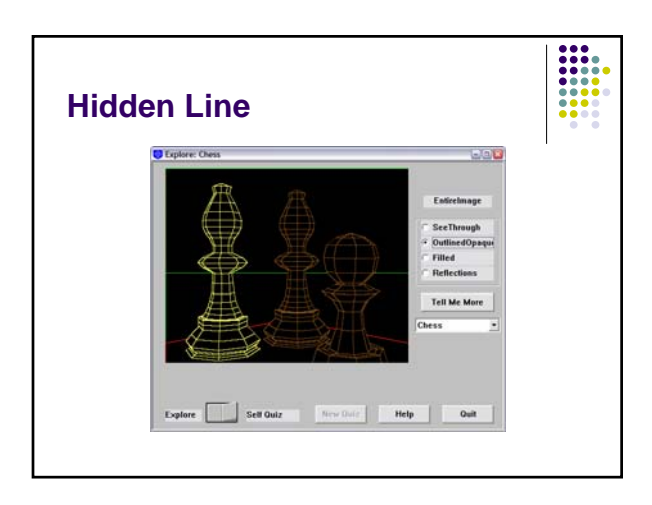

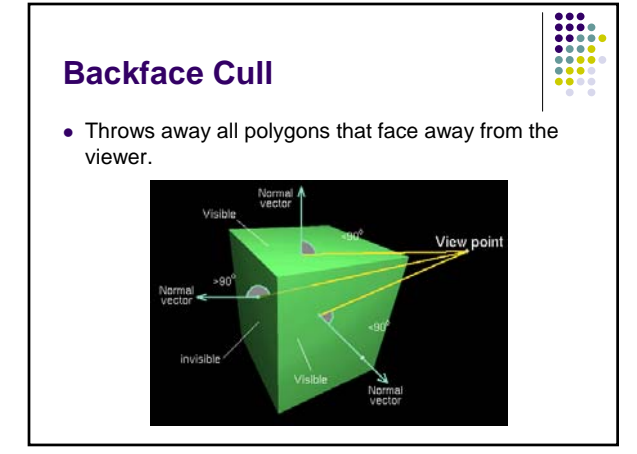

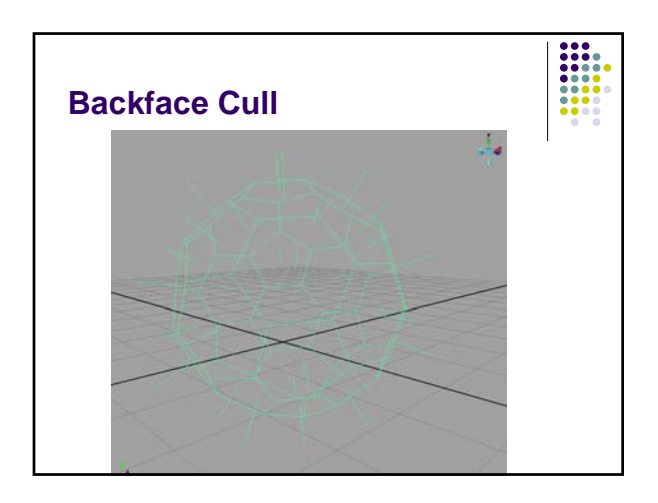

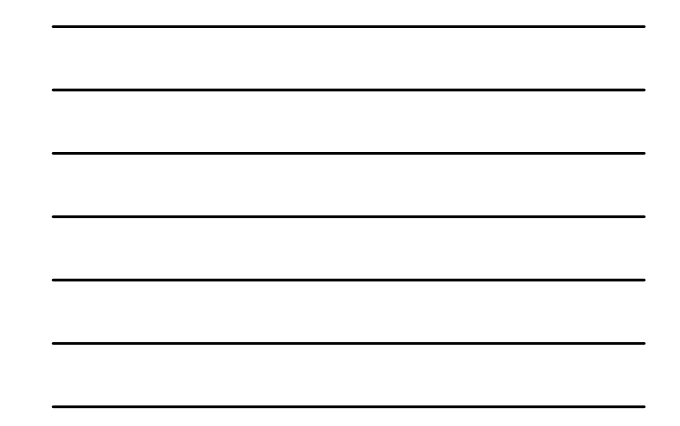

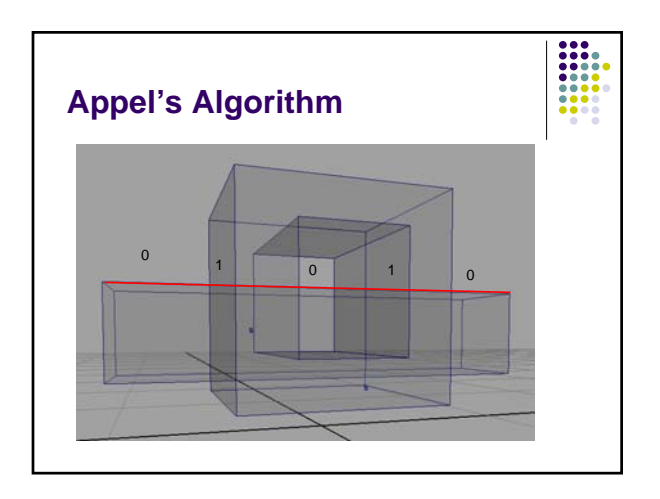

# **Z-Buffer (Depth buffer)**

• This is the method most commonly used in graphics workstations. Each polygon is

- rendered in turn and its colors written into a frame buffer
- The distance to the surface is also calculated for each pixel rendered: these distance values are stored in a separate frame buffer store. As distance is usually the z-coordinate, this is called the z-buffer

#### **Z-Buffer Algorithm**

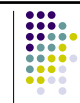

for each x,y color[x,y] := background\_color  $z$ -buffer $[x,y] := 0$ 

#### for each polygon

for each pixel (x,y) that polygon projects to

- $z := z$ -value of polygon at pixel  $(x,y)$
- if  $z \ge z$ -buffer[ $x,y$ ]
	- color[x,y] := polygon's color at pixel (x,y)  $z$ -buffer $[x,y] \coloneqq z$

**Z-Buffer**

- 
- $\bullet$  maintains color and z-value for each pixel • polygons are drawn one at a time
- $\bullet$  can be done incrementally
- 
- z does not require object to object comparisons z renders visible surfaces very fast z widely implemented in both software and hardware
- 
- Z buffering does not address how light interacts between objects

#### **Z-Buffer**

- Visual cues
	- Filled-in polygons
	- No refraction, reflection or shadow

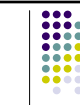

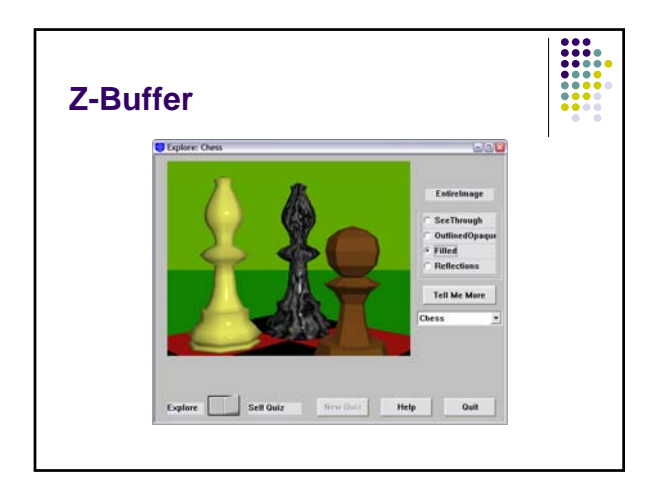

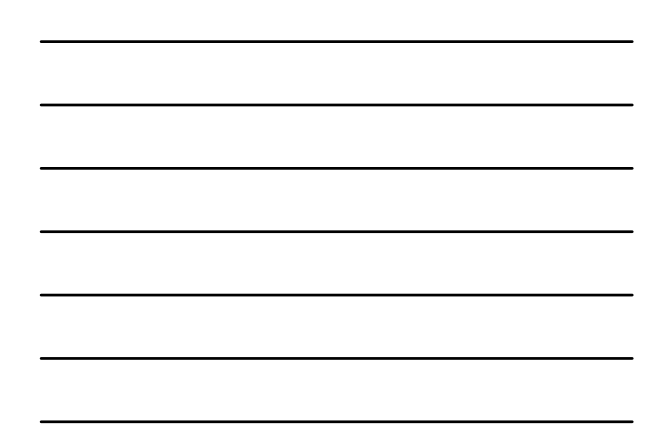

#### **Ray Tracing**

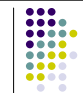

- Rendering technique that calculates an image of a scene by simulating the way rays of light travel in the real world
- A ray of light is traced in a backwards direction. That is, we start from the eye or camera and trace the ray through a pixel in the image plane into the scene and determine what it hits. The pixel is then set to the color values returned by the ray

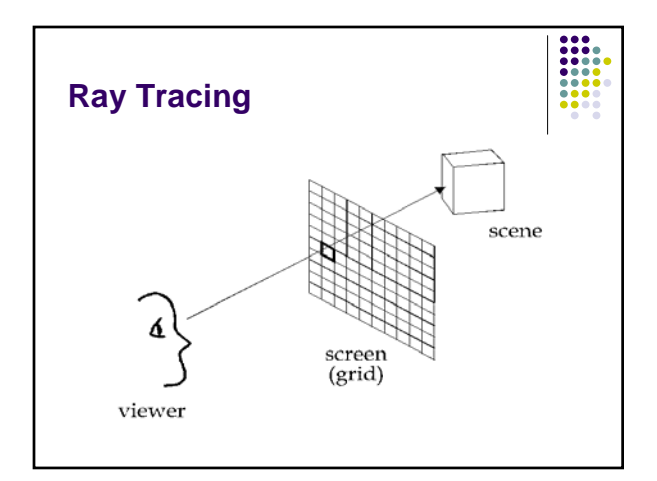

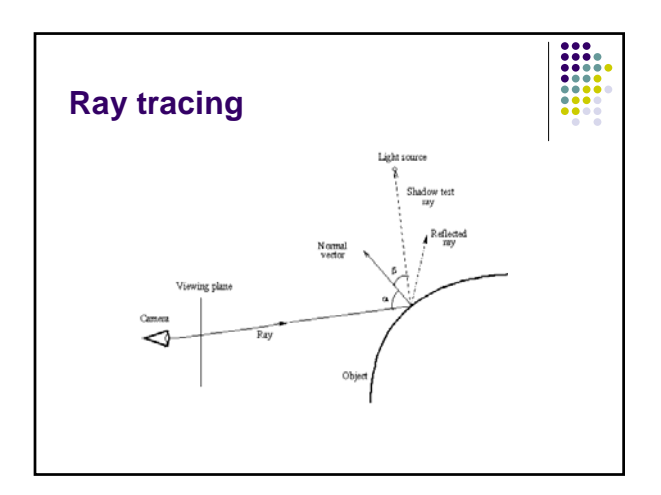

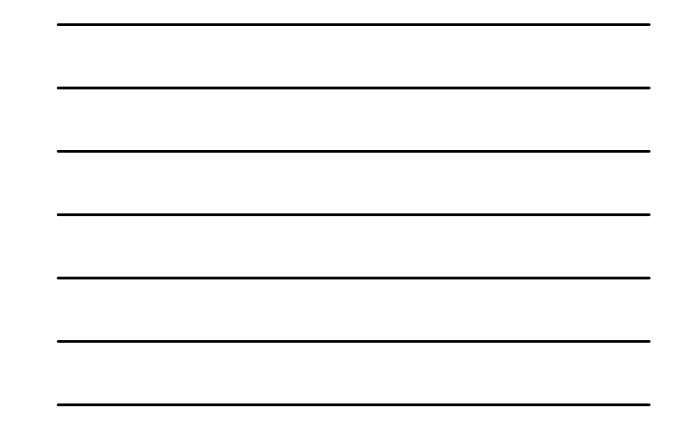

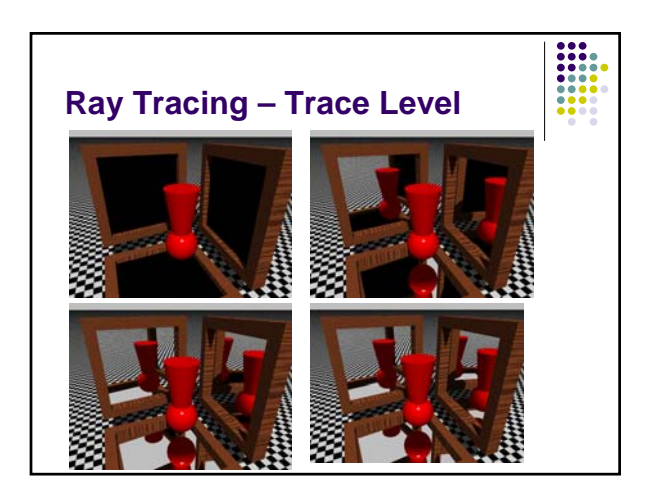

# **Ray Tracing**

- Visual cues
	- Solid polygons
	- Refraction, Reflection, Shadows

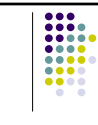

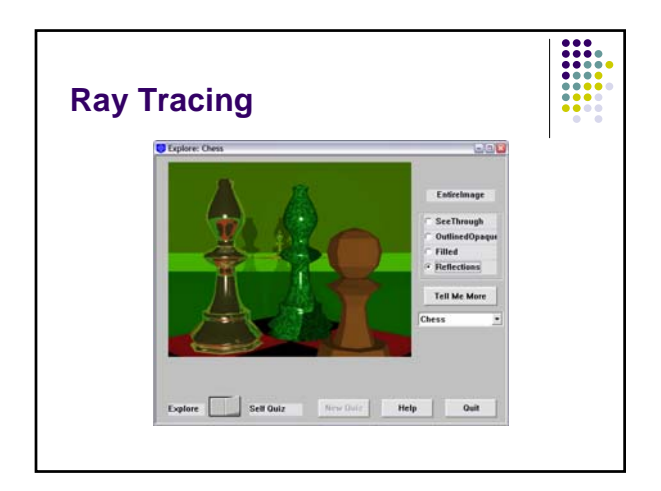

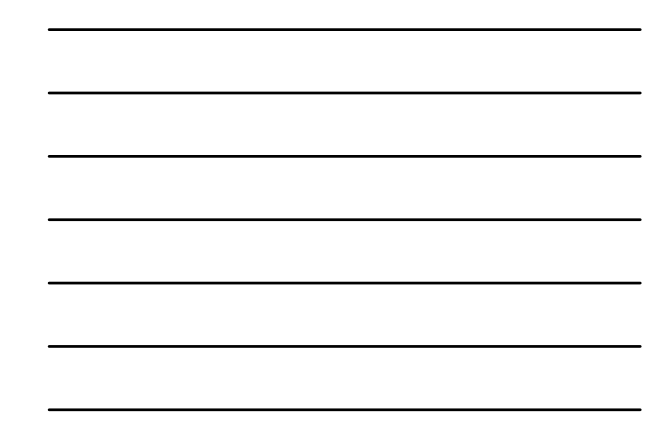

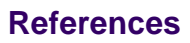

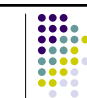

- http://www.siggraph.org/education/materials/ HyperGraph/raytrace/rtrace0.htm
- Foley, van Dam, Feiner, Hughes. Computer Graphics, Principles and Practice, Addison-Wesley, 1997